## Изображения

Пословица «Лучше один раз увидеть, чем сто раз услышать» прекрасно подходит и для веб-дизайна. Фотографии и иллюстрации часто служат визуальной приманкой, которая помогает обратить внимание на тот или иной элемент веб-страницы. С другой стороны, неправильно подобранные изображения могут крайне негативно повлиять на внешний вид сайта.

Так что же делать, когда ученик стоит перед вопросом «Вставлять это изображение в макет?». Джейсон Берд в своей книге предлагает ответить на три вопроса, прежде чем вставлять иллюстрацию в макет:

1. Это уместно?

2. Это интересно?

3. Это привлекательно?

Изображение должно быть уместным – создавать метку, которая поможет пользователю сразу понять, о чем идет речь. То есть информация и изображение должны взаимодействовать и дополнять друг друга.

Изображение должно быть интересным – ярким, необычным, загадочным, шокирующим! Это придает веб-странице изюминку.

Изображение должно быть привлекательным – изображение матери с ребенком, панорамный городской пейзаж и пр. Вариантов множество. Главное, определиться с темой и целевой аудиторией. Красивые изображения особенно важны для сайтов связанных с кулинарией.

Обработка изображений

## **Креативная обрезка**

Правильный выбор того, что оставить, а без чего можно обойтись оказывает на общее представление об изображении. Обрезка является одним из наиболее фундаментальных методов работы с иллюстрациями.

Несколько способов использование обрезки:

1. Удаление ненужных и неприглядных деталей.

Рассмотрим на примере фотографию улицы (рис 1.). Фотография типичного туриста, который запечатлел церковный шпиль. Прохожие на переднем плане, идущие по правой, затененной стороне улицы, явно мешают.

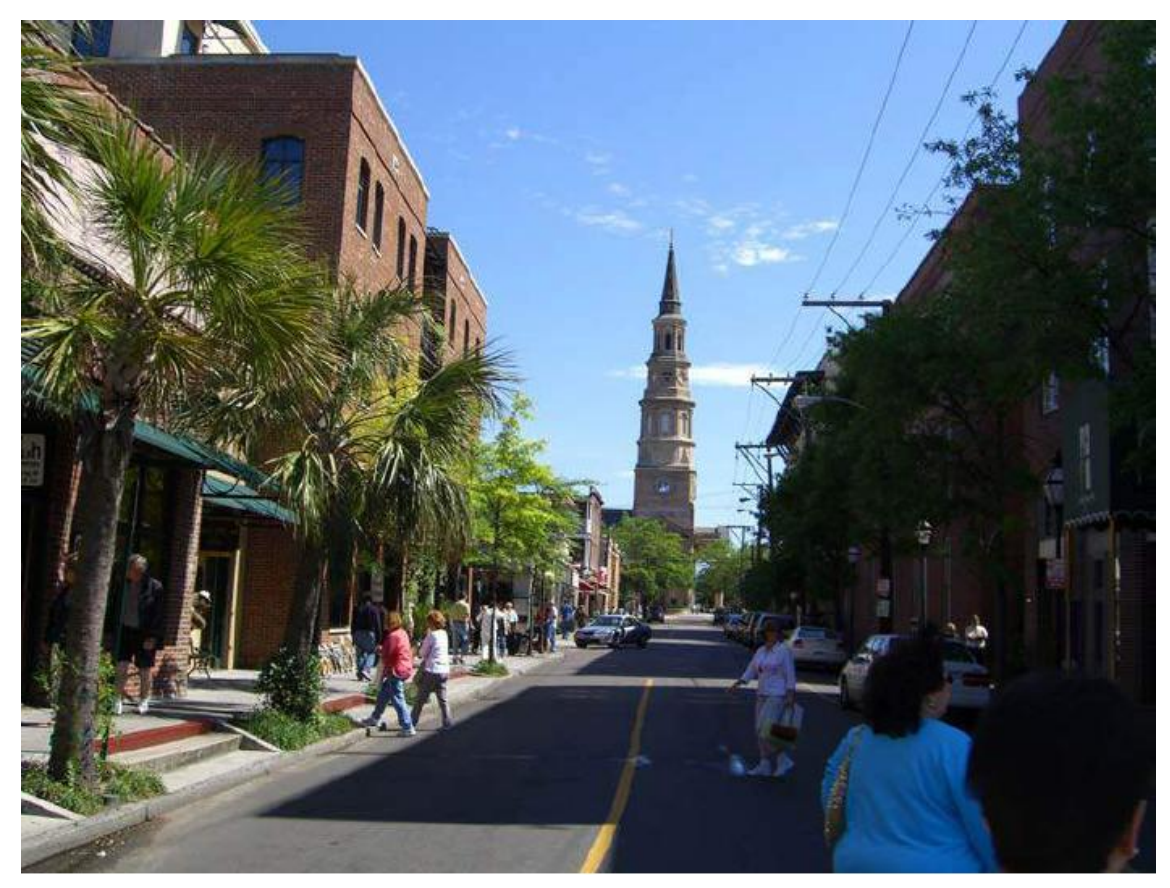

(рис 1. Улица. Исходная фотография)

Если удалить все ненужные детали с фото, то получится вполне интересная фотография (рис 1.2.). Церковный шпиль остался центром фотографии, а парочка покупателей попадается на глаза во вторую очередь.

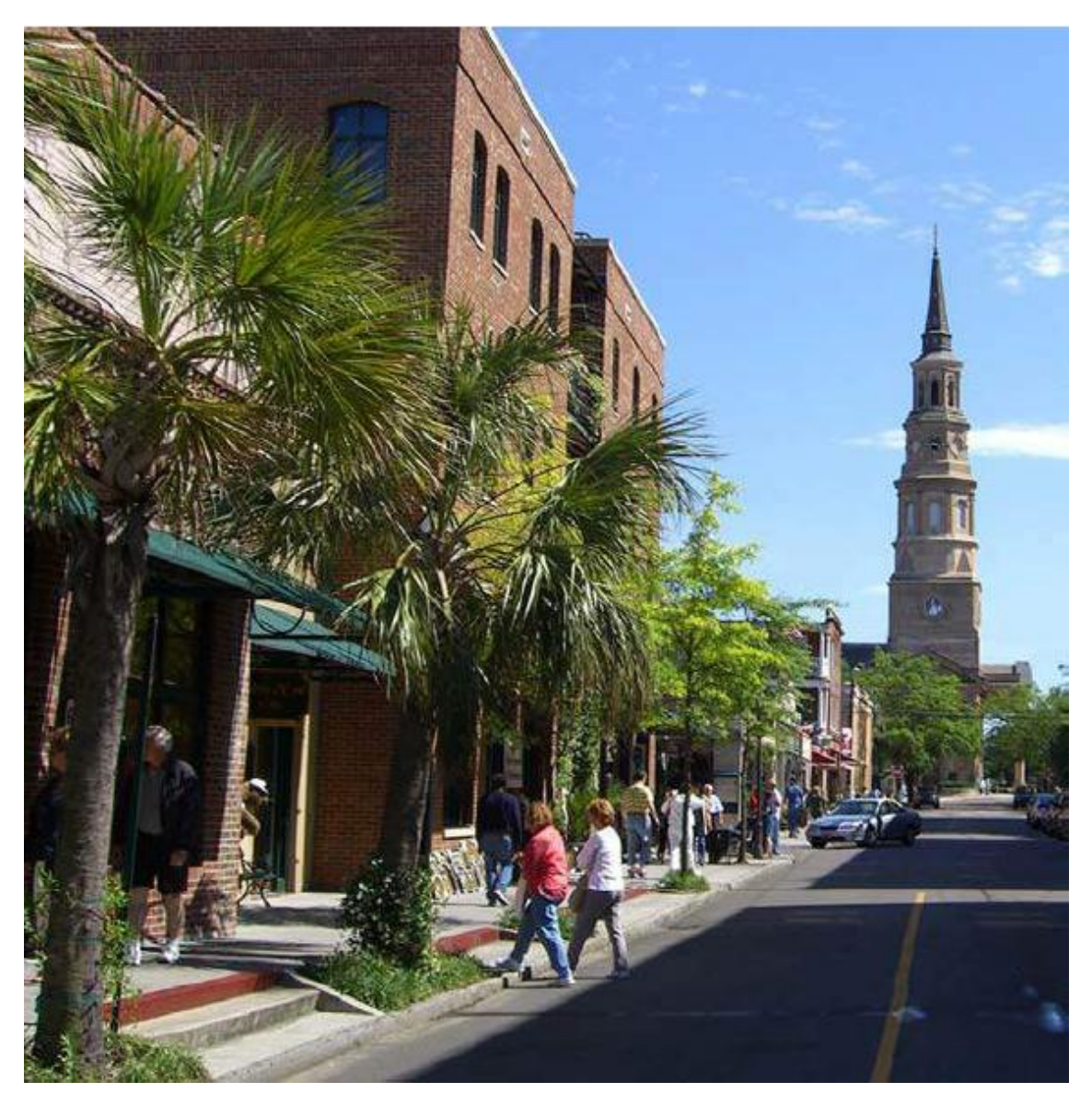

(рис 1.1. Улица. Обрезка)

2. Подчеркнуть смысловую нагрузку фотографии

Таким способом можно передавать эмоции, подчеркнуть интересную перспективу и динамичность.

На фотографии (рис 1.2.) подчеркнута динамичность, неотделимая от музыкального шоу, и обеспечивает достаточную анонимность, позволяющую ассоциировать с изображением множество разны исполнителей.

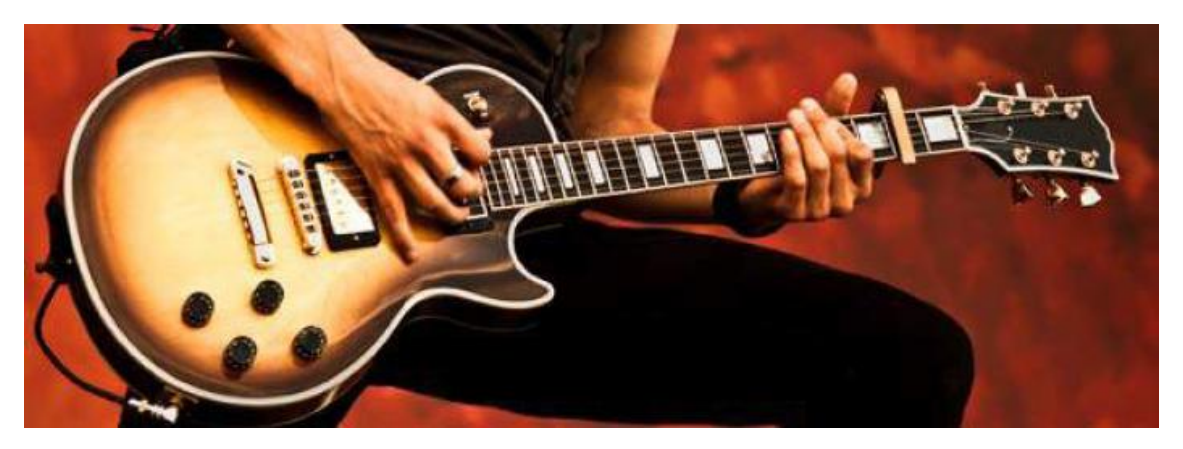

(рис 1.2. Гитара)

3. Креативная обрезка

Изображения не обязательно должны иметь прямоугольную форму. Существует немало забавных и интересных способов обрезки фотографий, гораздо более креативных, чем простое удаление краев.

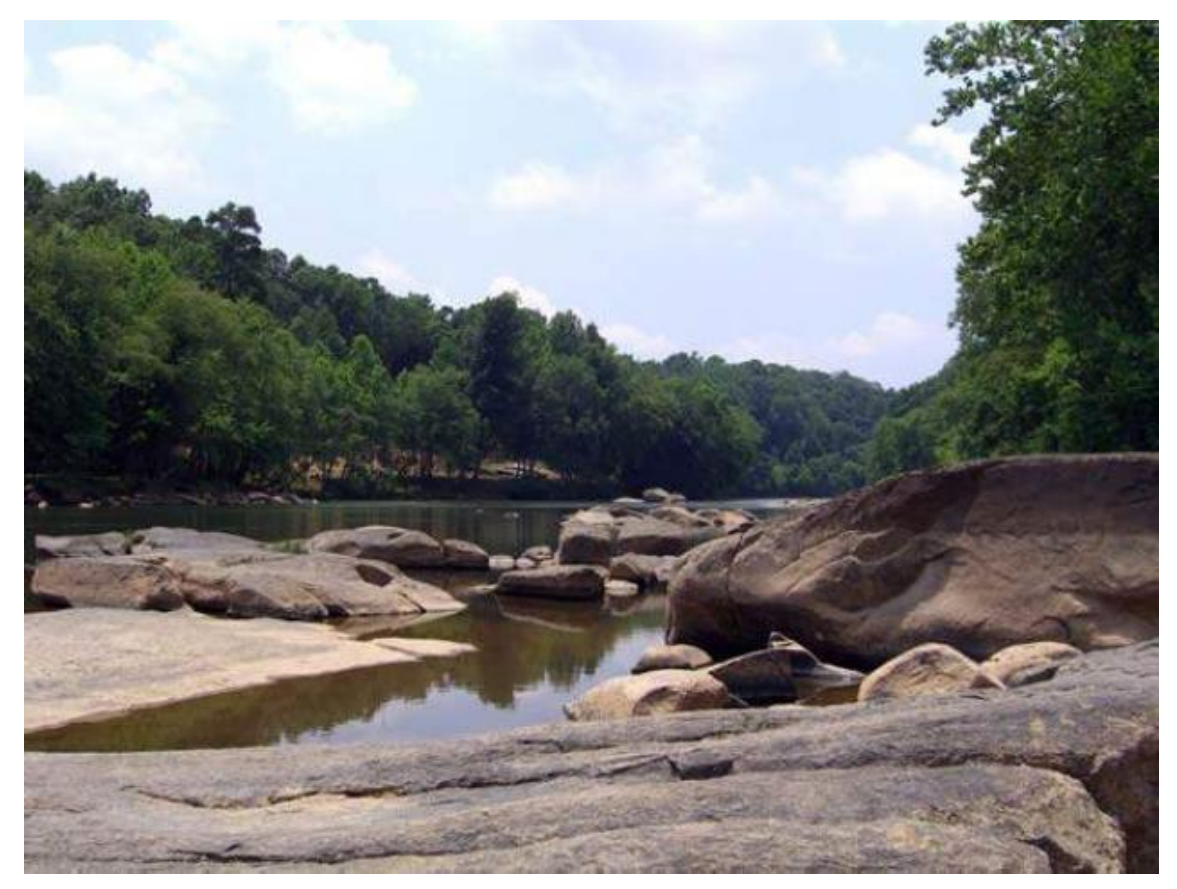

(рис 1.3. Река Салуда. Исходная фотография)

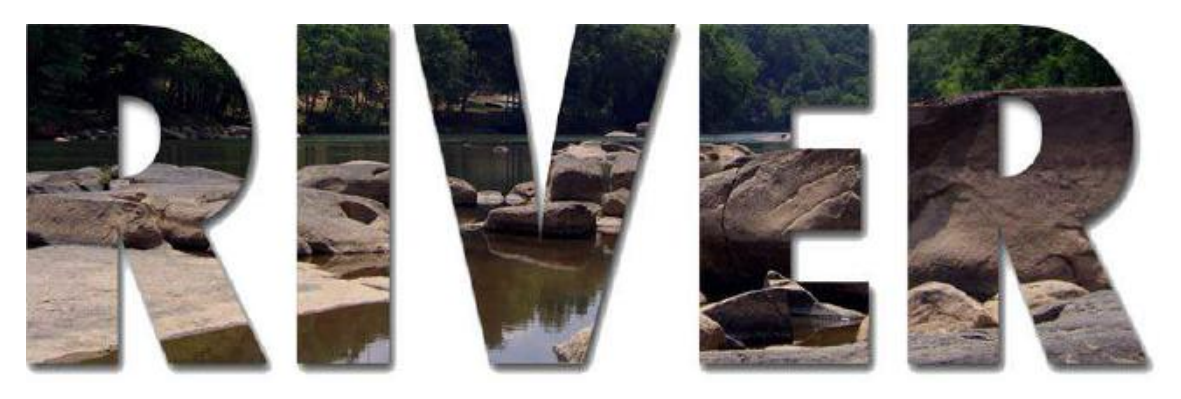

(рис 1.4. Река Салуда. Обрезка)

После обрезки фотография стала более креативной и свежей (рис 1.3., рис 1.4.).

Обработка изображений в онлайн фоторедакторе

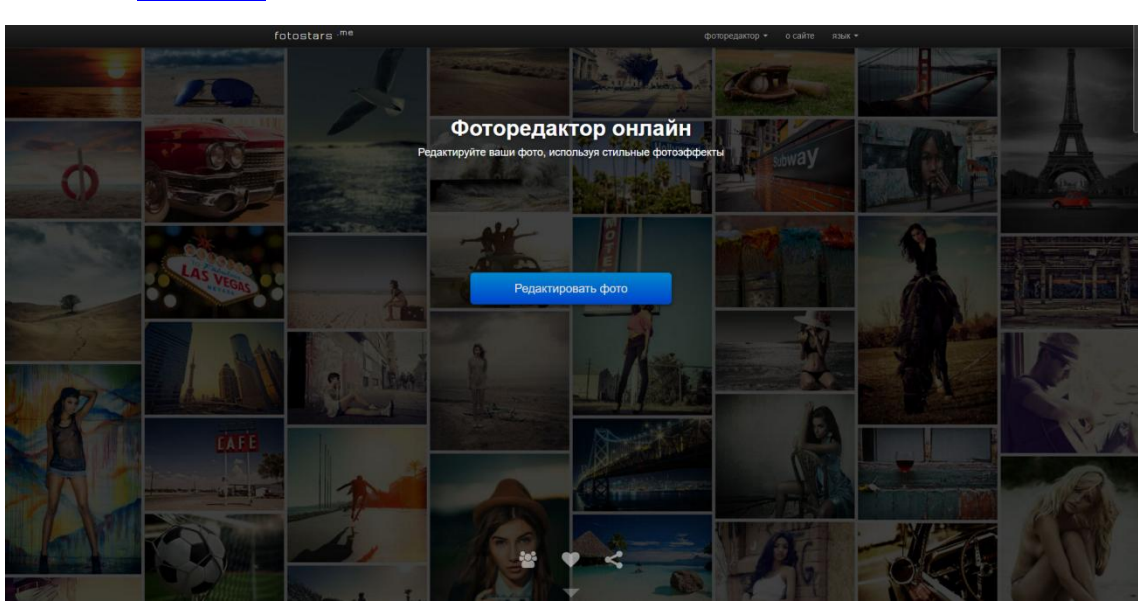

**[fotostars](https://fotostars.me/)** 

Рисунок 1.5. Главная страница сайта fotostars

[pho.to](http://editor.pho.to/ru/)

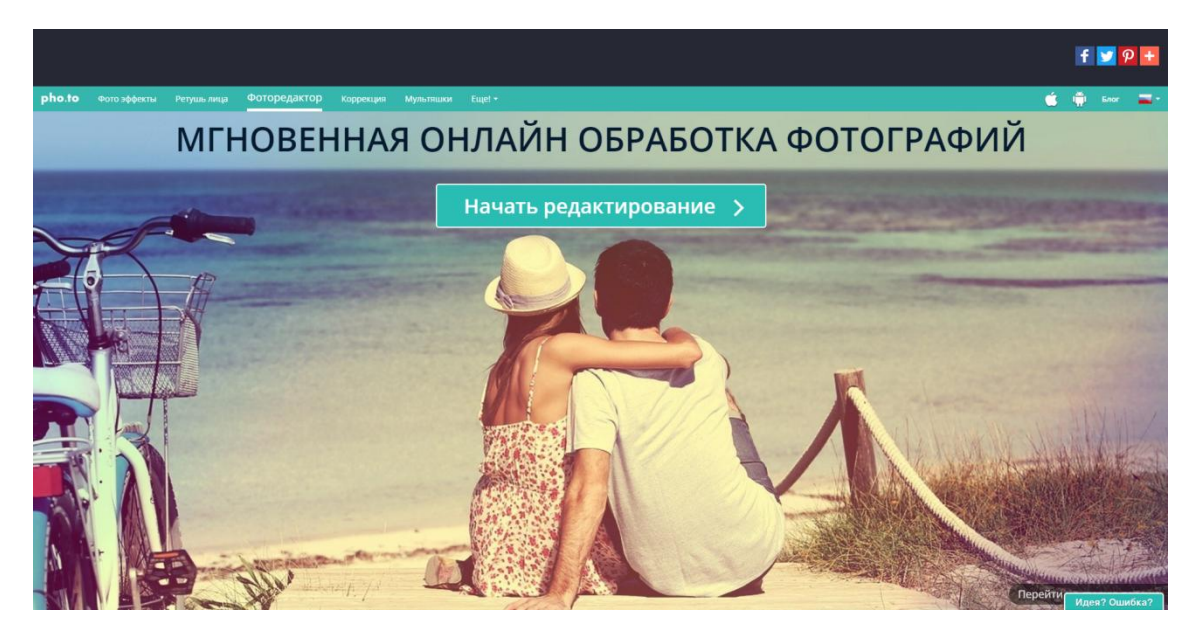

Рисунок 1.6. Главная страница сайта pho.to

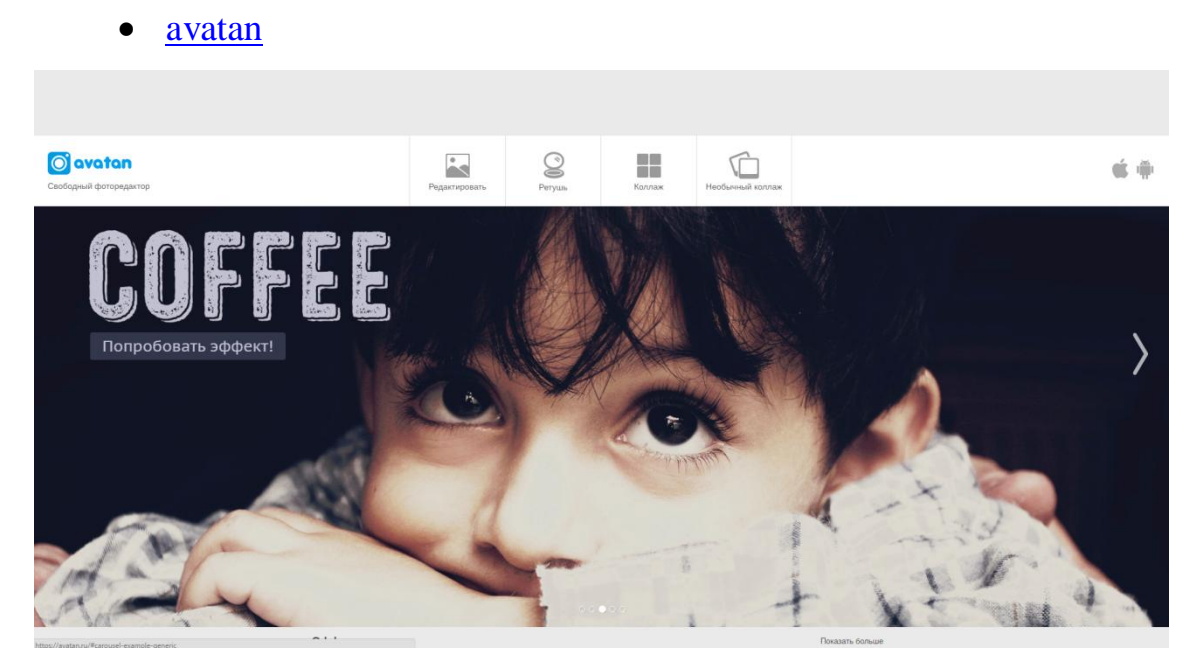

Рисунок 1.7. Главная страница сайта avatan Рисование изображений в Photoshop

Изображения и рисунки вполне можно рисовать самостоятельно, придав им целостность и единство стиля. Рассмотри пример из лекции №4 (Рисунок 1.7.). Данное изображение выглядит ярким, динамичным и имеет единый стиль. Такой стиль называется «Hand drawing» - рисование рукой, такие рисунки являются оригинальными и всегда привлекают внимание.

Форматы и разрешения файлов

Рассмотрим два формата, которые широко поддерживаются в браузерах: JPEG, PNG.

JPEG (JPG) – это формат сжатия изображений, разработанный организацией Joint Photographic Experts Group специально для хранения фотографий. Изображения данного формата позволяют отображать неограниченное количество цветов и оставаться не загруженными. Но если Вы хотите использовать иллюстрацию с прозрачностью, то данный формат не подойдет, так как автоматически присваивает белый фон любому изображению.

PNG – Portable Network Graphic – переносимая сетевая графика. Формат был разработан консорциумом W3C. Данный формат не сжимает изображение. Но чем меньше размер файла, тем меньше в нем цветов. Изображение в формате PNG передает прозрачность.